## merry christmas.

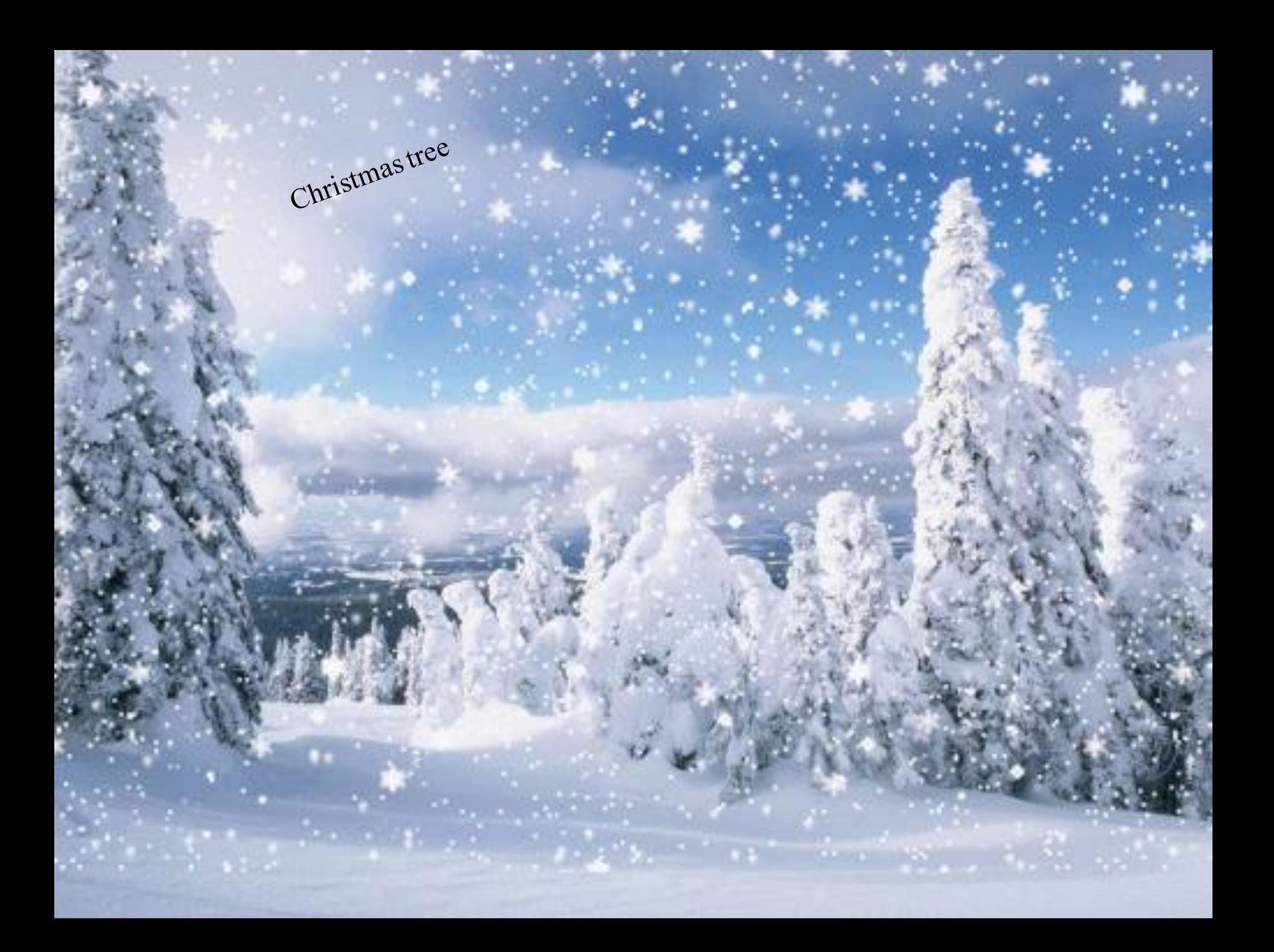

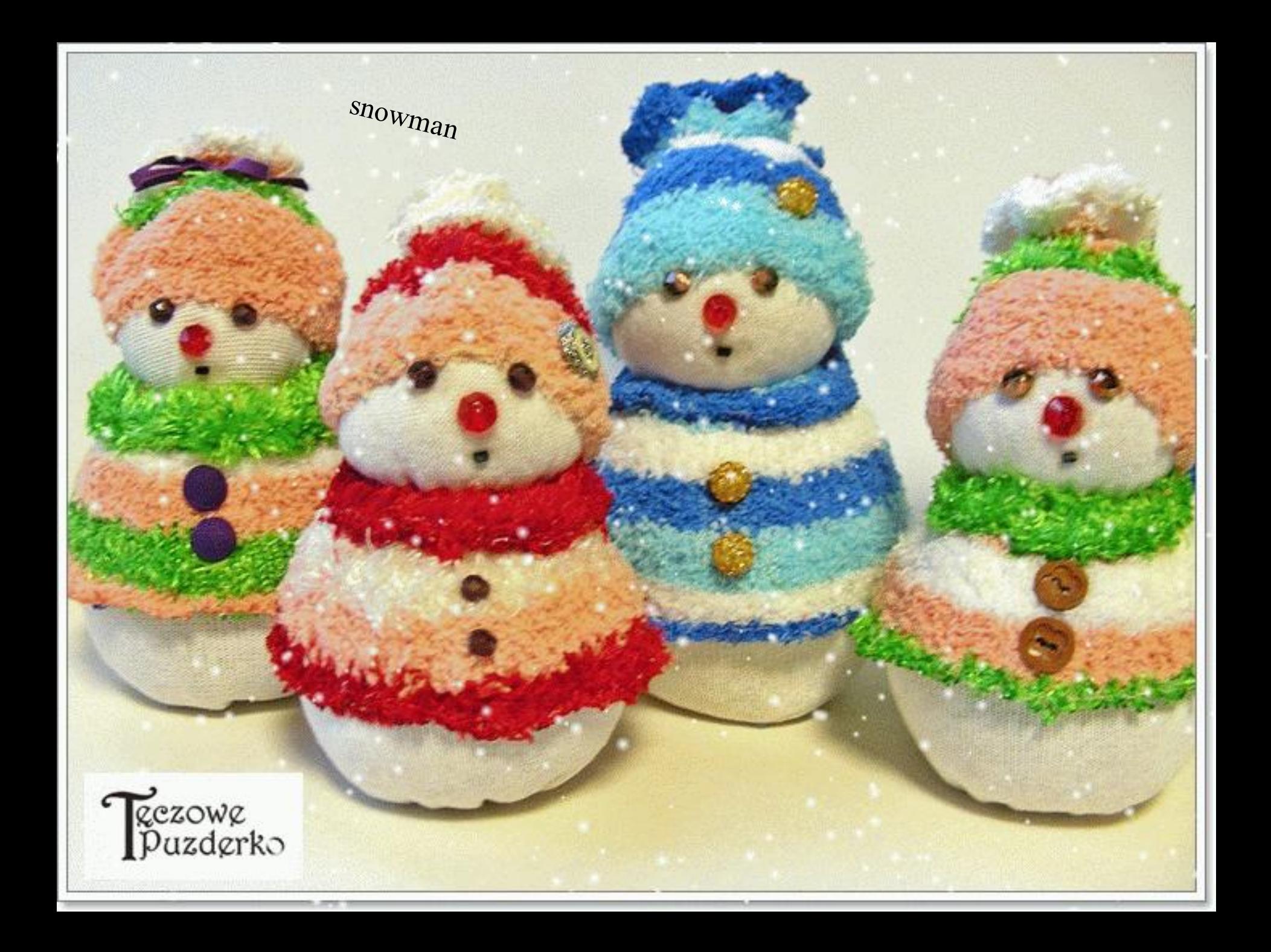

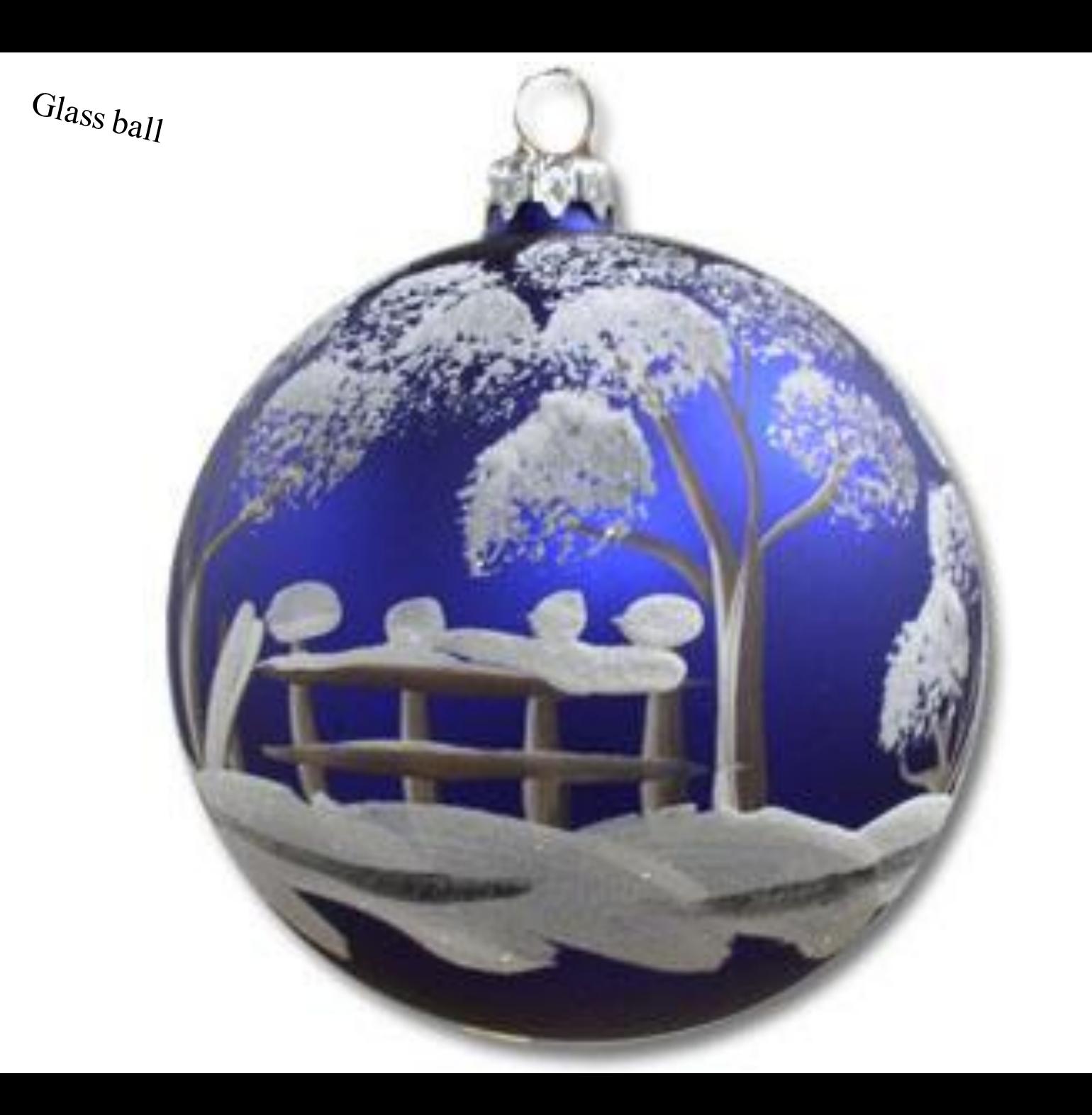

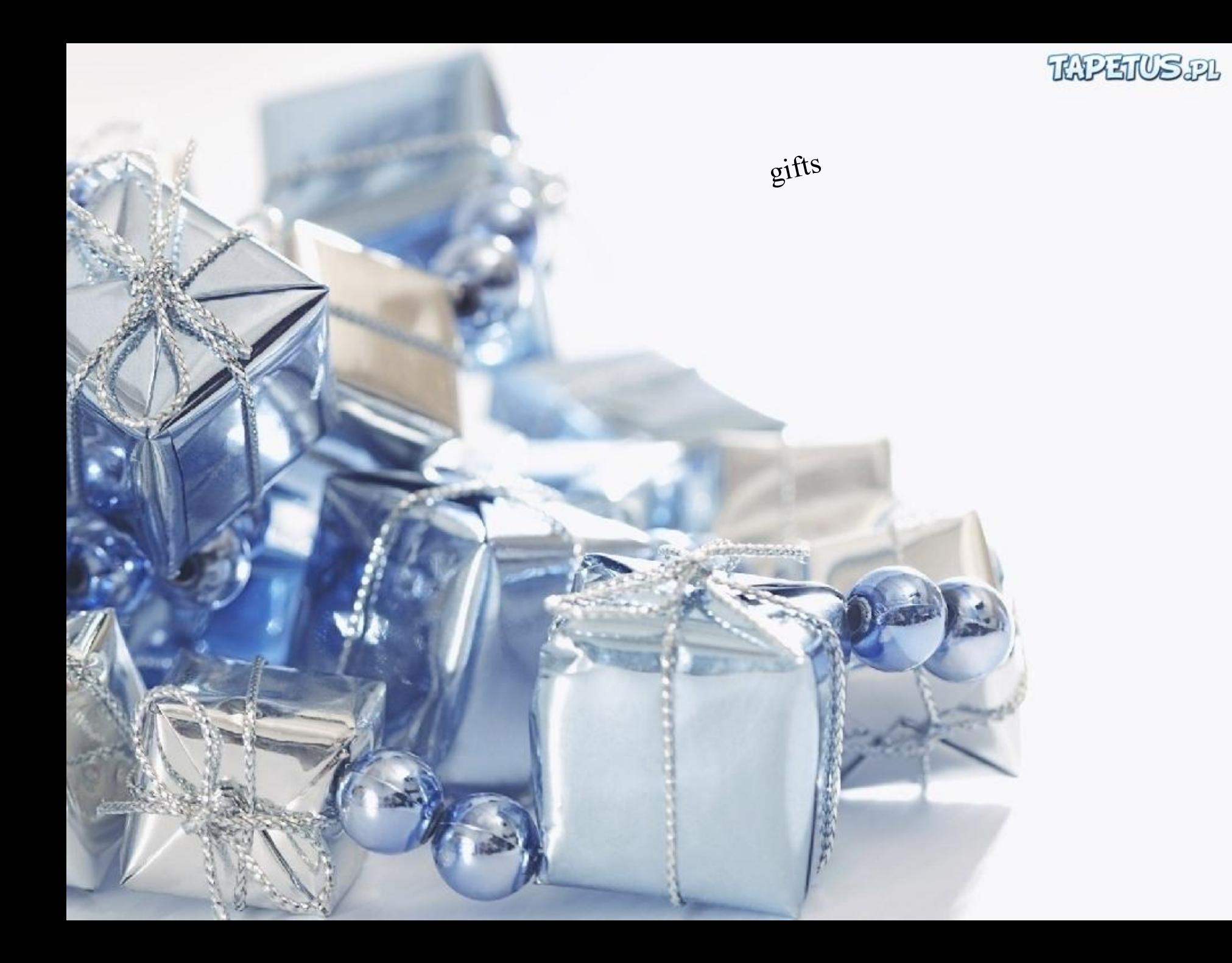

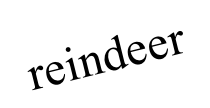

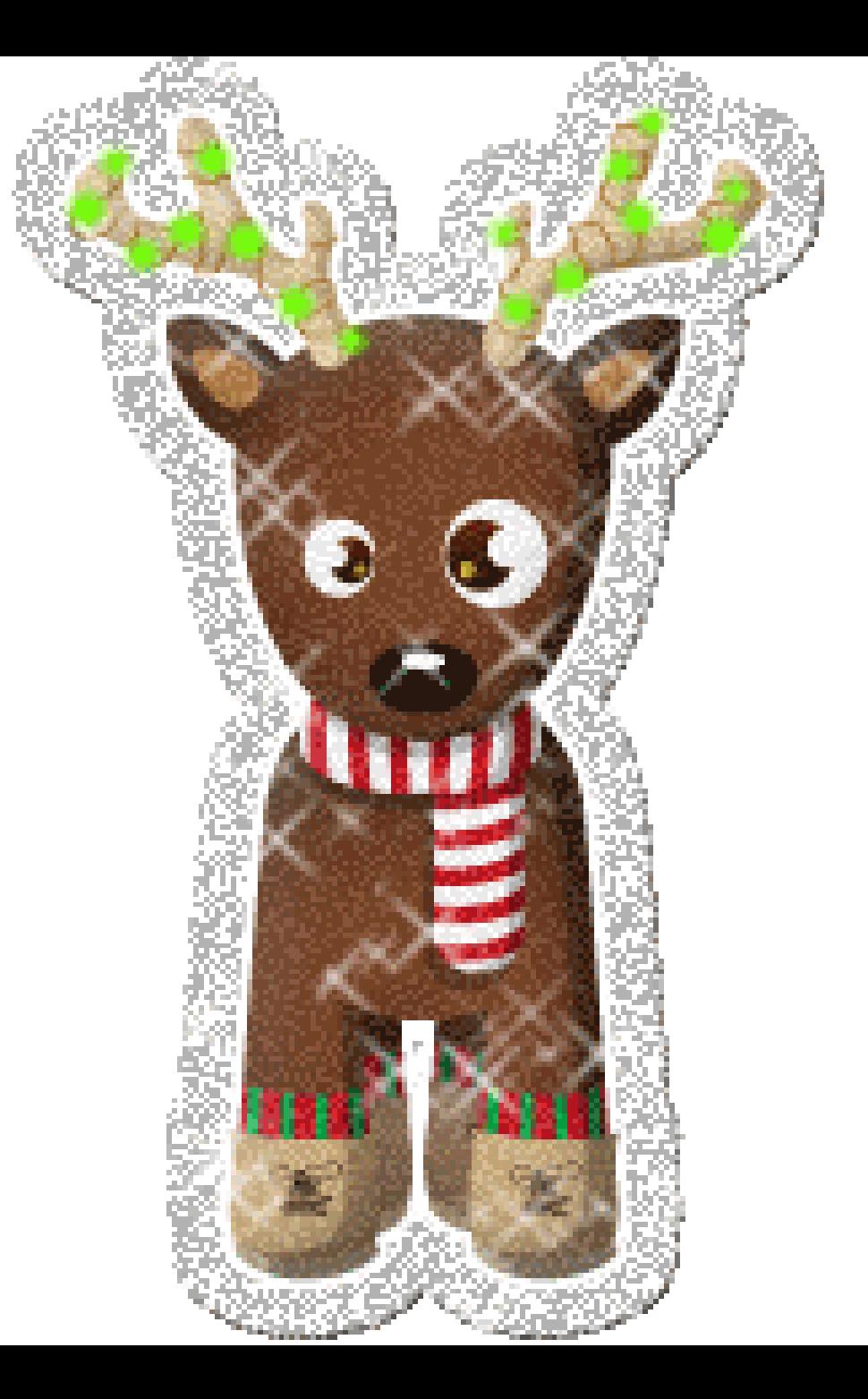

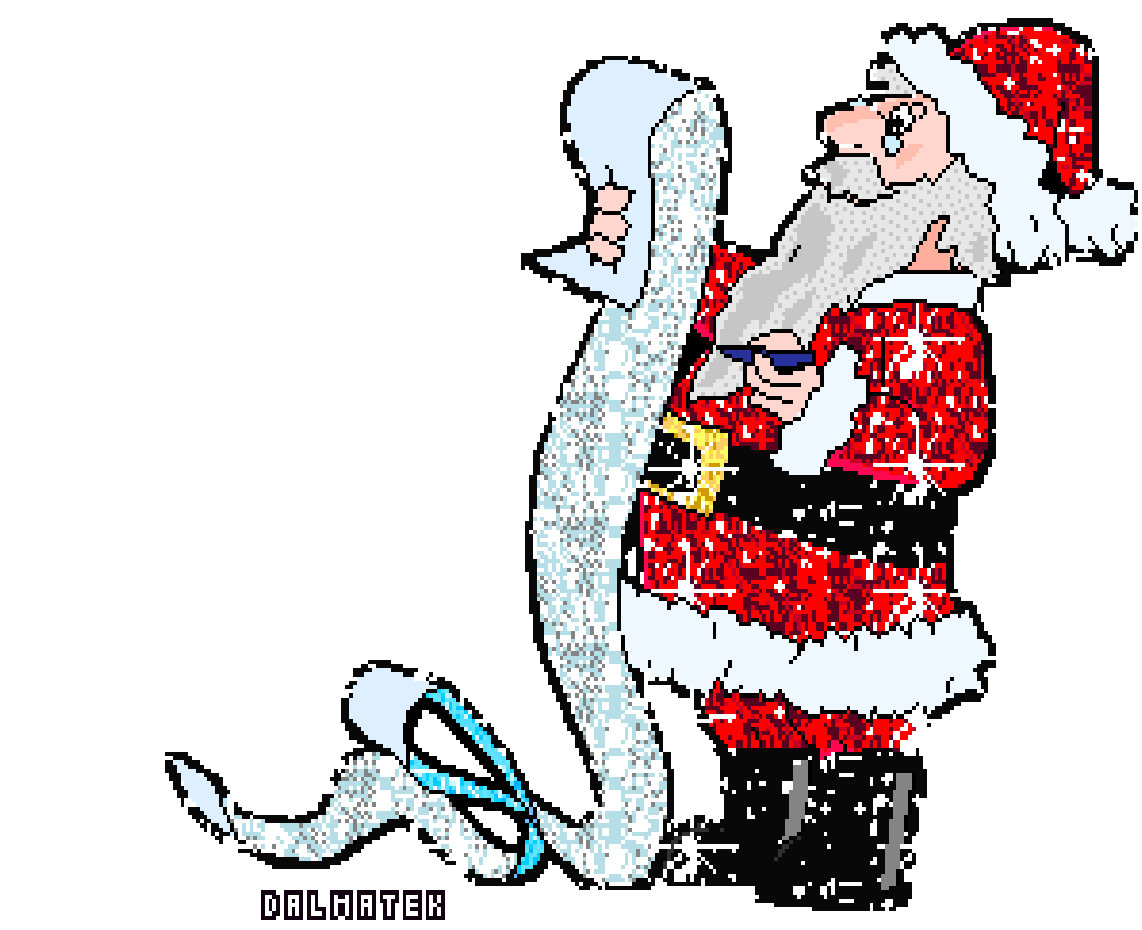

Santa claus

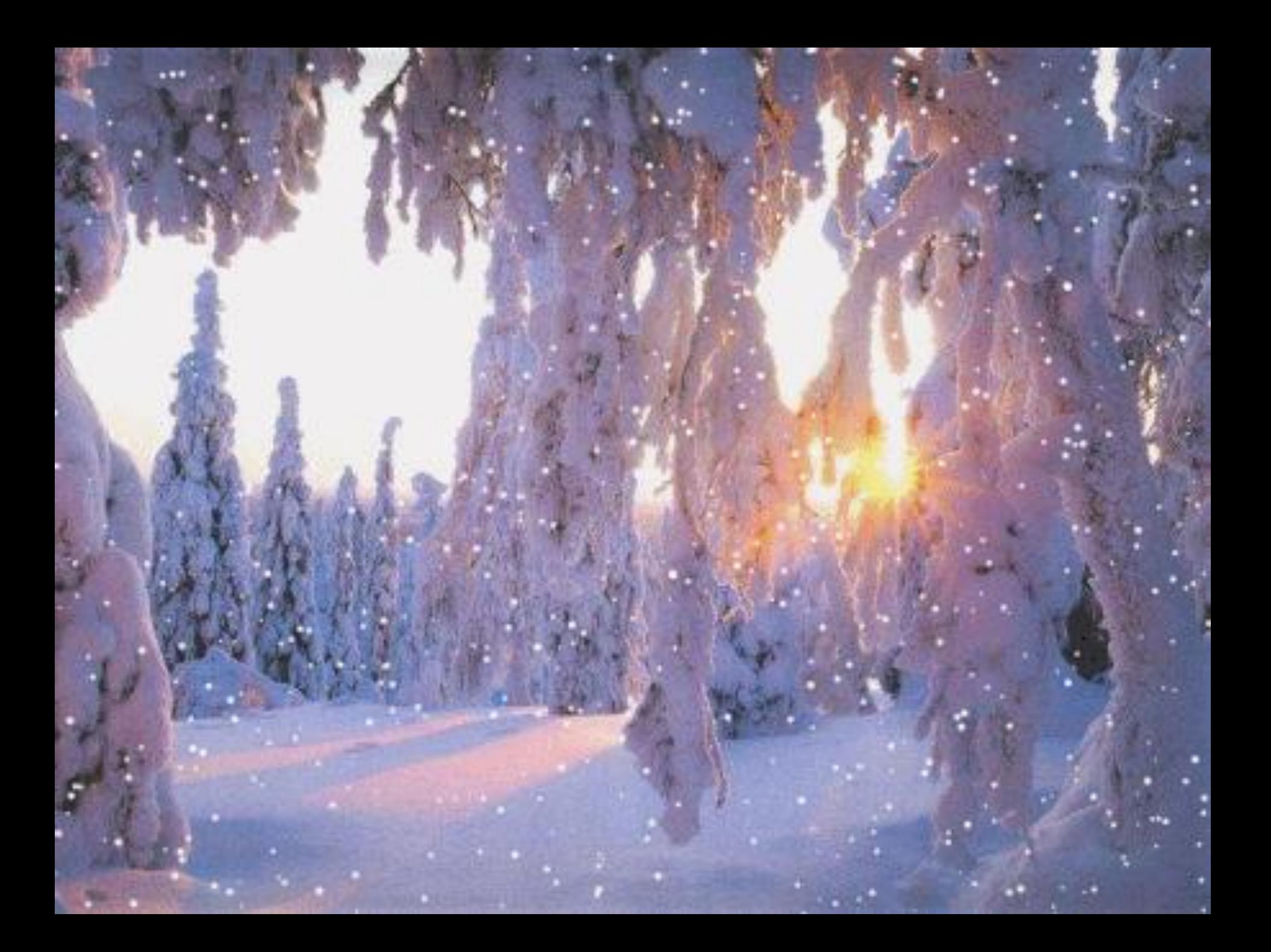

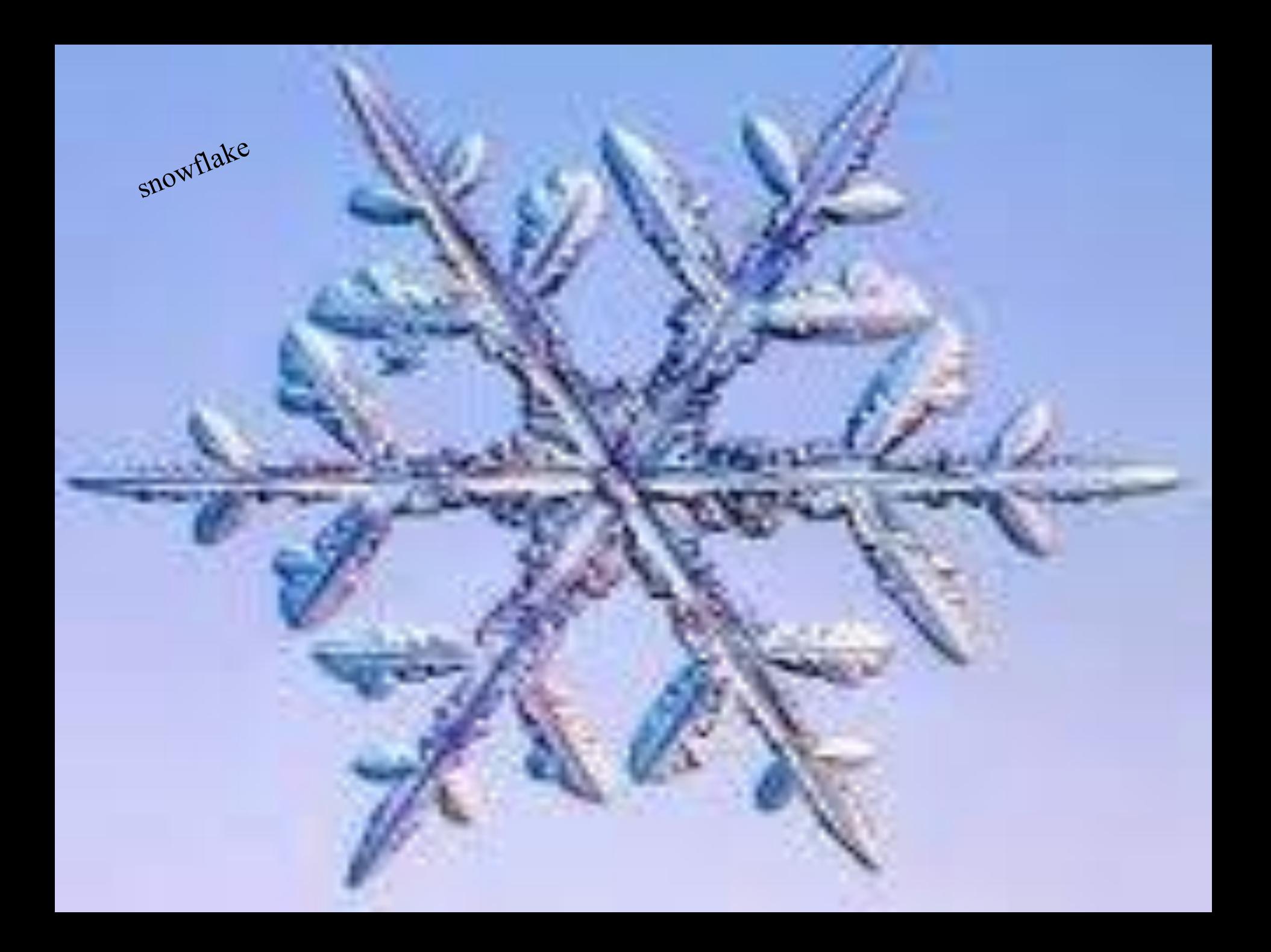

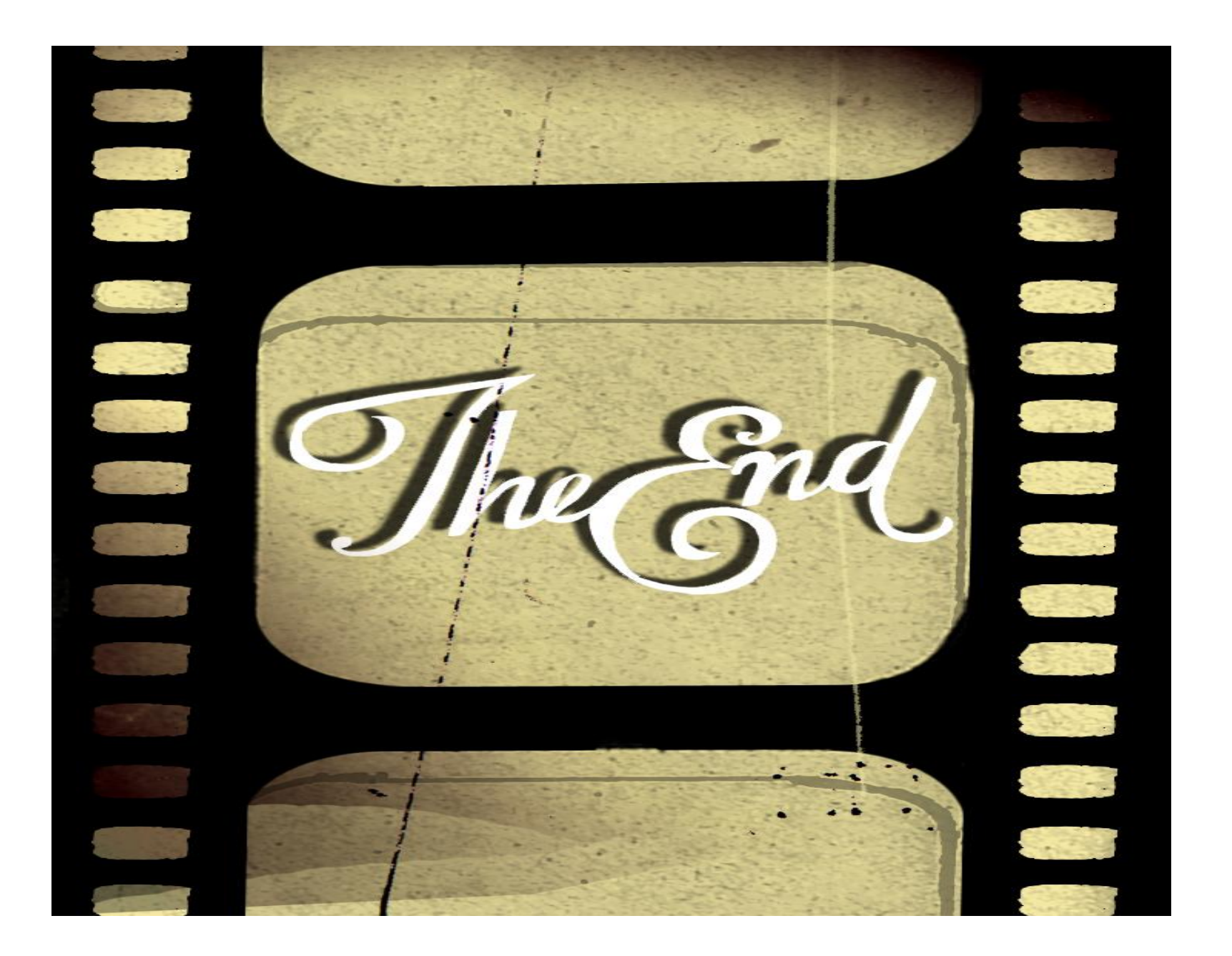